# **genda Documentation**

*Release 0.1*

**Jeffrey Hsu**

January 21, 2016

#### Contents

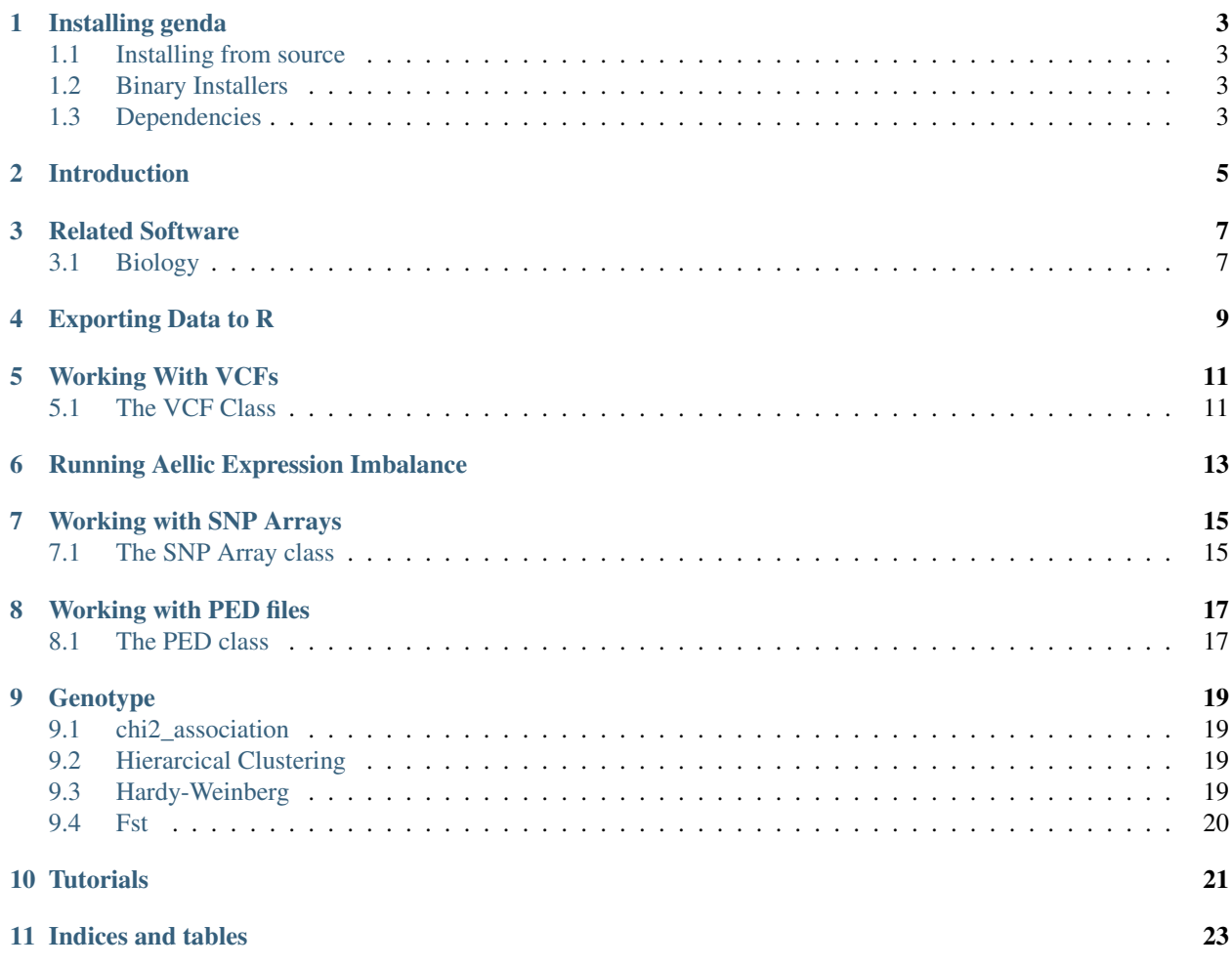

Date: January 21, 2016 Version: 0.1

Code Repository: <http://github.com/jeffhsu3/genda>

genda is [Python](http:www.python.org) package for working with genetic and genomic data using the python dataframe package pandas.

Contents:

## **Installing genda**

<span id="page-6-0"></span>Working on a package atm.

## <span id="page-6-1"></span>**1.1 Installing from source**

The source is available from github:: git clone <https://github.com/jeffhsu3/genda.git> python setup.py install

# <span id="page-6-2"></span>**1.2 Binary Installers**

Work in progress

# <span id="page-6-3"></span>**1.3 Dependencies**

- 'python [<http://www.python.org>](http://www.python.org)'\_
- 'numpy [<http://http://www.numpy.org/'\\_](http://http://www.numpy.org/)
- 'cython <http://www.cython.org/'
- 'scipy <http://www.scipy.org/'
- 'matplotlib] [<http://matplotlib.org/>](http://matplotlib.org/)'\_
- 'pandas [<http://pandas.pydata.org/>](http://pandas.pydata.org/)'\_
- 'pysam [<https://code.google.com/p/pysam/>](https://code.google.com/p/pysam/)'\_
- 'bx-python [<https://bitbucket.org/james\\_taylor/bx-python/wiki/Home>](https://bitbucket.org/james_taylor/bx-python/wiki/Home)'\_

Installing genda is easy given you have all the dependencies. pySam is a must and is a great tool for working with BAM files in python.

If you have pip, all the dependencies will be installed for you. Just run python setup.py install.

# **Introduction**

<span id="page-8-0"></span>genda provides an easy way to load different formats of genetic data and analyze them.

**CHAPTER 3**

**Related Software**

# <span id="page-10-1"></span><span id="page-10-0"></span>**3.1 Biology**

• [biopython](http://biopython..org/wiki/Main_Page)

**CHAPTER 4**

<span id="page-12-0"></span>**Exporting Data to R**

## **Working With VCFs**

#### <span id="page-14-1"></span><span id="page-14-0"></span>**5.1 The VCF Class**

#### genda.formats.panVCF.VCF(vcf\_file)

parameters: vcf\_file - The VCF file which you want to load into panVCF chunksize - pandas.read\_csv chunksize DOESN'T WORK ATM as parsing info expects a pd.DataFrame

#### **5.1.1 Data**

VCF.vcf Pandas dataframe of vcf data, excluding headers

VCF.geno Pandas dataframe of genotype data

VCF.head() Returns the headers for the vcf

#### **5.1.2 Hardy-Weinberg**

[VCF.hardyweinberg\(snp, excludeNan=True\)](https://pyseq.readthedocs.org/en/latest/genotype.html#hardy-weinberg)

#### **5.1.3 Changing Reference Genome**

:TODO switch to how NCBI does the firstlsecond pass VCF.change\_base(old\_reference\_file, new reference file, chrom)

Used when the reference genome of a vcf file must be changed. Must be done one chromosome at a time (vcf can have more than one, but the fasta files can only have one).

parameters: old\_reference\_file - The fasta file that contains the data for the chromosome of interest that serves as the reference for the current vcf

new\_reference\_file - The fasta file that contains the data for the chromosome of interest that is the desired reference for the vcf

chrom - The chromosome of interest. For example '22' or 'Y'

output: VCF - a new vcf object with a new VCF.vcf and VCF.geno

#### **5.1.4 Indels**

#### isindel(line)

parameters: line - the line of data to analyze

output: Boolean - True if line is an indel, if not, False

# **Running Aellic Expression Imbalance**

<span id="page-16-0"></span>Running aellic expression imbalance analysis on RNA-Sequencing data. Counts the alleles in the specified bam files from 'file\_to\_sample\_mapping.txt' at locations specified in the genotype file. The script returns a pandas dataframe pickled to a file specified by OUTPUT. The columns of the aei dataframe is a multi-index with the first index being the sample id and the second index composing of base pairs in the order as specificed: [A, G, C, T].

:TODO Need to handle indels tag SNPs.

file\_to\_sample\_mapping.txt should have the following tab-delimited format.

'" sample\_name path\_to\_file Sample\_1 /proj/data/sample\_1.bam '''

genotype\_data is a file specificying which SNPs to count at in the 1000G VCF type format.

At the moment the script has a lot of limitations. Tested on STAR and tophat aligned bams.

#### **Working with SNP Arrays**

#### <span id="page-18-1"></span><span id="page-18-0"></span>**7.1 The SNP Array class**

 $SNP_{\text{array}}(zipfile, fileformat = 'one column', delim = ', '$ , samp\_col = None, encoding = None, heade\_lines = 0, startatline = 0, readnrows = None):

parameters: zipfile - File with data in it. Will try gunzip, but if this fails, it will read it as plain text.

fileformat - Either 'one column' or 'two column' depending on wheter each individual's alleles are shown in one or two columsn. Defaults to 'one column'.

delim - What seperates the values in your data? Defaults to ',' but other common options are tabs  $('t')$  or spaces  $('')$ .

samp\_col - What is the first column where the data for each sample starts. If no value is supplied, it defaults to 3 for one column data and 4 for two column data.

encoding - This arguement will take either an integer or a pandas series. If an integer is supplied, the encoder will be taken from the corresponding column (0 based of course). Alternatively a pandas series which contains the reference/alternate alleles (eg. 'A/G') for each position with ids that correspond to the file can be supplied. If no encoder is supplied, no genotype matrix will be created.

header\_lines - The number of lines to be read as the reader.

startatline - What line to start reading the data at.

readnrows - How many lines of data to read. When None, the file is read until the end.

#### **7.1.1 Data**

SNP\_array.df Data that was passed in parsed as a pandas dataframe.

SNP\_array.encoder The encoder passed in on creation of the object.

- SNP\_array.geno A pandas dataframe of the genotype data. 0 represents homozygous for the reference allele, 1 is heterozygous, and 2 is homozygous for the alternate allele.
- SNP\_array.apply\_encoder(encoder) If an encoder was not supplied upon creating the object, this is how you could still get a genotype matrix after the fact.
	- parameters: encoder An integer that corresponds to the appropriate column or a pandas series which contains the reference/alternate alleles (eg. 'A/G') for each position with ids that correspond to the file.

output: A pandas dataframe of genotype data. 0 represents homozygous for the reference allele, 1 is heterozygous, and 2 is homozygous f or the alternate allele.

#### **7.1.2 Hardy-Weinberg**

[SNP\\_array.hardyweinberg\(snp, excludeNan=True\)](https://pyseq.readthedocs.org/en/latest/genotype.html#hardy-weinberg)

## **Working with PED files**

#### <span id="page-20-1"></span><span id="page-20-0"></span>**8.1 The PED class**

PED(PED, MAP, encoder = None):

parameters: PED - The ped file containing the genotype data.

MAP - The map file which contains labels for the snps in the ped file.

encoder - A pandas series which contains the reference/alternate alleles (eg. 'A/G') for each position with ids that correspond to the file. Defaults to None. Must provide one in order to get a genotype matrix.

#### **8.1.1 Data**

PED.PED Data that was passed in parsed as a pandas dataframe.

PED.MAP The map file parsed as a pandas dataframe.

PED.geno A pandas dataframe of the genotype data. 0 represents homozygous for the reference allele, 1 is heterozygous, and 2 is homozygous for the alternate allele.

#### **8.1.2 Hardy-Weinberg**

[PED.hardyweinberg\(snp, excludeNan=True\)](https://pyseq.readthedocs.org/en/latest/genotype.html#hardy-weinberg)

#### **Genotype**

<span id="page-22-0"></span>Most of the analytic tools are built into the Genotype class, for which VCFs, SNP arrrays, and PED files are all subclasses of.

## <span id="page-22-1"></span>**9.1 chi2\_association**

Uses the chi-squared statistic to determine the likelihood that each SNP determines a certain trait. [Exam](http://nbviewer.ipython.org/be0590cd0cb37cc58a96)[ple.](http://nbviewer.ipython.org/be0590cd0cb37cc58a96)

chi2\_association(control, case, excludeNan = True)

parameters: control - A pandas dataframe (SNP\_array.geno for example) of samples that do not exhibit the desired trait.

case - A pandas dataframe (SNP\_array.geno for example) of samples that do exhibit the desired trait.

excludeNan - Defaults to True. If True, means that Nans are not counted, otherwise they are counted as zeros.

output: (SNP\_dict, ordered\_p\_values) SNP\_dict - A dictionary of each SNP ID to its probability.

ordered\_p\_values - A list of all of the p-values in the order they were inputted. Useful for graphing.

#### <span id="page-22-2"></span>**9.2 Hierarcical Clustering**

Creates a dendrogram showing the hierarchical clustering of the data. [Example.](http://nbviewer.ipython.org/90a548316eeae6bfb476)

object.dendrogram()

## <span id="page-22-3"></span>**9.3 Hardy-Weinberg**

Determines if a given SNP is in Hardy-Weinberg equilibrium. [Example.](http://nbviewer.ipython.org/90a548316eeae6bfb476)

object.hardyweinberg(snp, excludeNan=True)

parameters: snp - Name of the snp or locus to test.

excludeNans - When True, any calls of Nan will be excluded, when False, they will be treated as zeroes.

output: Boolean - True if snp is within Hardy-Weinberg, False, if it is not.

#### <span id="page-23-0"></span>**9.4 Fst**

#### Fst(subpopulations, loci, method = 'W', excludeNan = True, disable\_warning = False)

parameters: subpopulations - A list of genotype matricies (ex. VCF.geno, PED.geno, etc.) to be analyzed.

loci - A list of snps to be included in the analysis.

method - Which method of analysis to use. Options are 'WC' for the Weir & Cockerham method, 'W' for the Wright method, or 'R' for the Reich method (pairwise comparison). The default method is the Wright method because while testing it gave us by far the most accurate answers. For now, if you attempt to use the other two methods, a warning message will be printed to remind you of the possibility of an incorrect implimentation. There is more information about each method [here.](http://www.plosone.org/article/info:doi/10.1371/journal.pone.0042649)

excludeNan - When True, any calls of Nan will be excluded, when False, they will be treated as zeroes.

disable\_warning - Defaults to False. Set to True to make the warning that is printed when using the WC or R methods disappear.

Output: Float - The Fst statistic.

# **Tutorials**

<span id="page-24-0"></span>[Loading and Viewing Data](http://nbviewer.ipython.org/af733a3b544548c9b6c6) [Some Basic Analytic Tools \(Hardy-Weinberg, Hierarchical Clustering\)](http://nbviewer.ipython.org/90a548316eeae6bfb476) [Chi-squared Association Test](http://nbviewer.ipython.org/be0590cd0cb37cc58a96)

**CHAPTER 11**

**Indices and tables**

- <span id="page-26-0"></span>• genindex
- modindex
- search